## **FAQ on e-office**

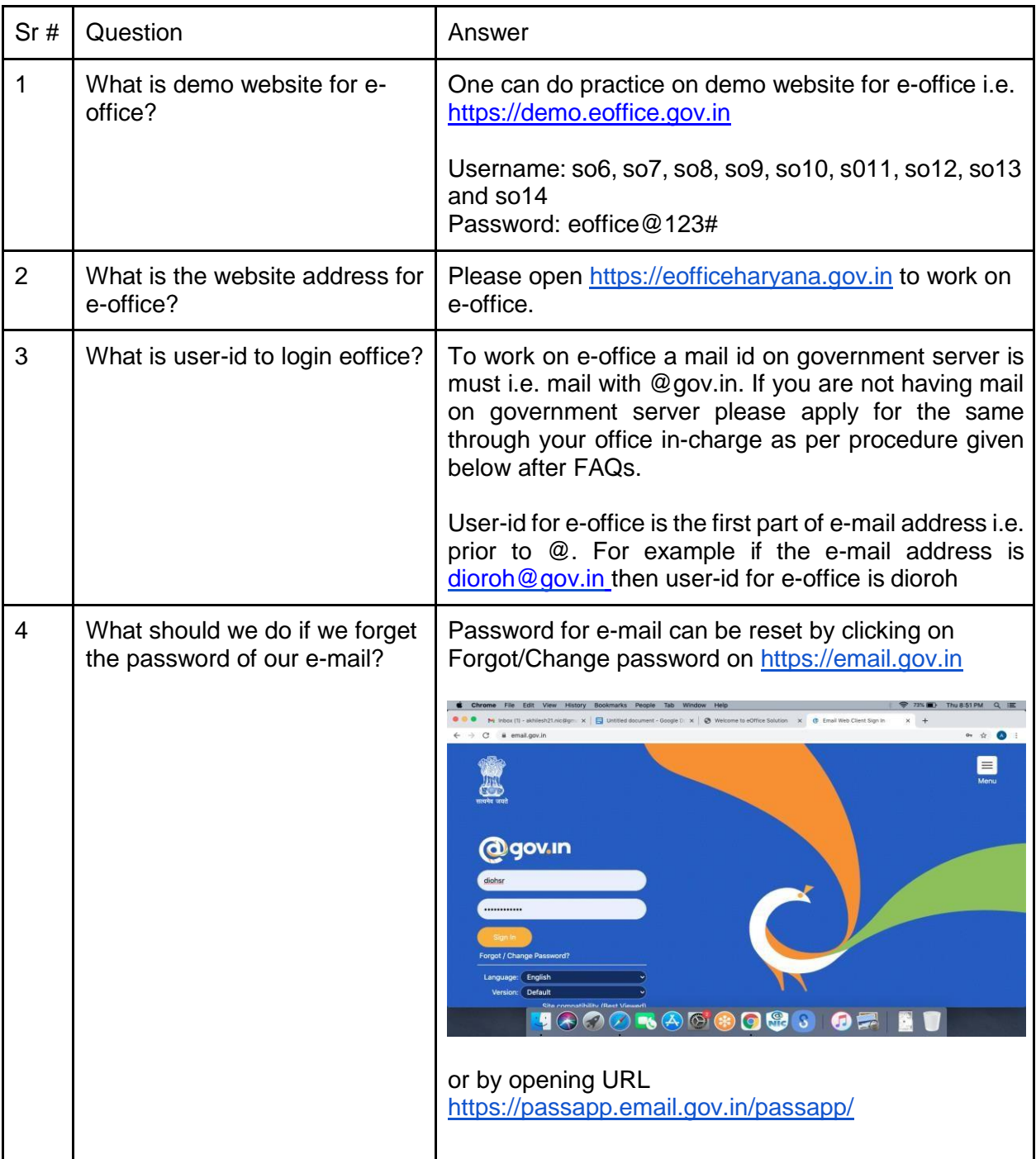

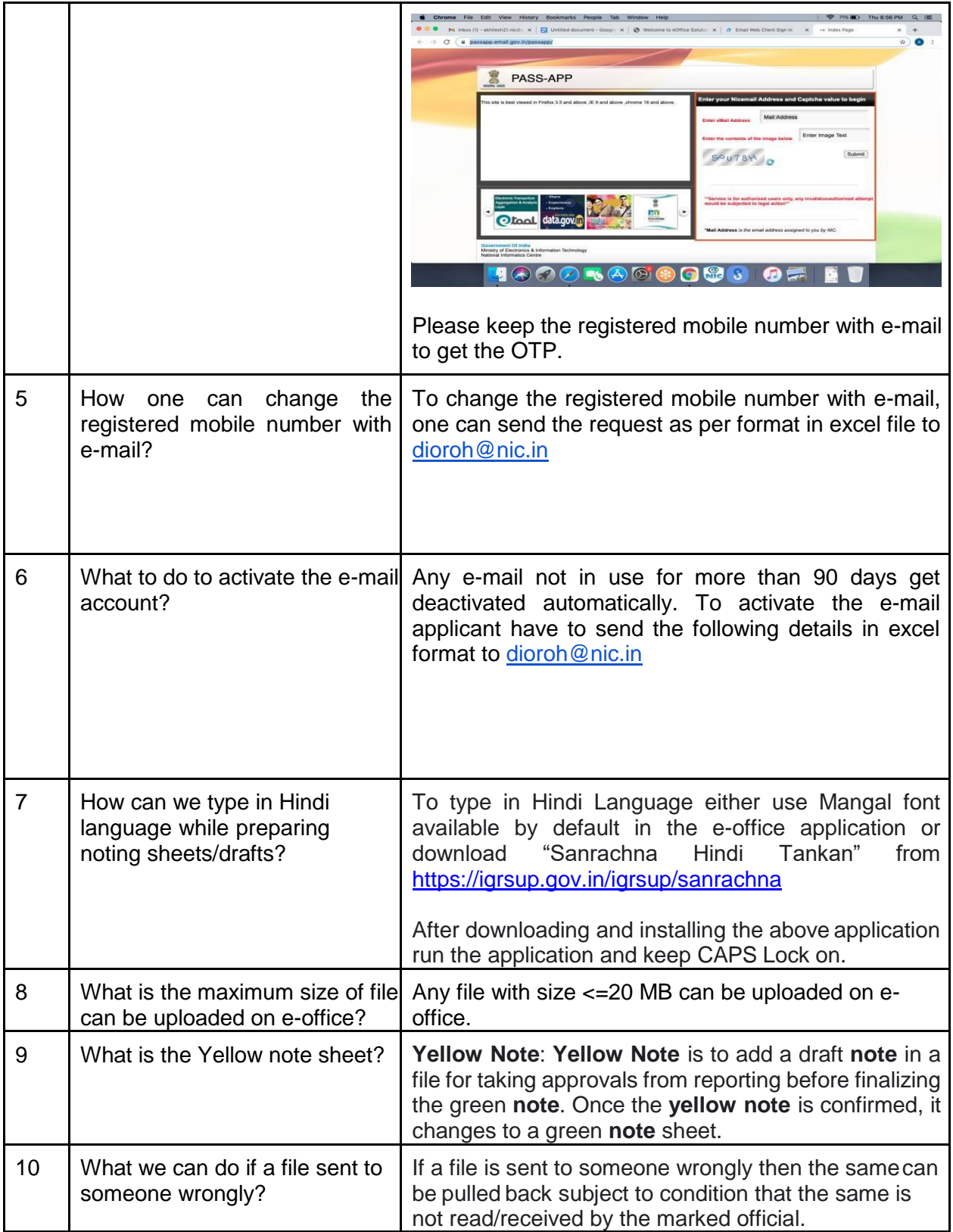